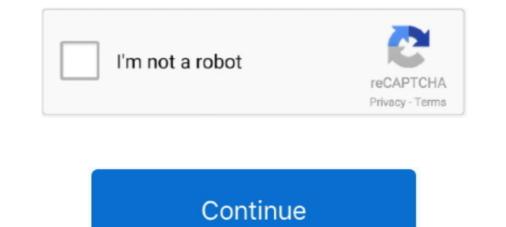

## **Usb Mass Storage Device Driver**

Related Ads: USB Flash Drive Memory Related Links to USB Flash Memory USB Flash Drive USB Flash Drive USB Flash Drive USB Flash Drive USB Flash Drive USB Flash Drive USB Flash Drive USB Flash Drive USB flash drive uSB flash drive uSB flash drive USB flash drive USB flash drive USB flash drive USB flash drive USB flash drive USB flash drive uSB flash drive uSB flash drive USB flash drive USB flash drive uSB flash drive uSB flash drive uSB flash drive uSB flash drive usb flash drive usb flas

A useful resource for USB client drivers and USB hardware designers understands how to implement the driver tablet troubleshoot common issues and explains how to use tools to record tracks and log files.. Take the better SD card out of the media device and insert it into the computer with a card reader.. The problem is that due to some outdated software that may run on Windows 98 the computer can not be upgraded to newer versions of Windows such as 8 7 Vista or Windows XP.. 0 403 sec drivers are the property and responsibility of the respective manufacturer website.

## mass storage device driver

mass storage device driver windows 7, mass storage device driver error, mass storage device driver error, mass storage device driver device driver device driver device driver windows 7, mass storage device driver windows 7, mass storage device driver device driver dev

mass storage device driver error

mass storage device driver windows 7 free download

d70b09c2d4

http://yldysro.tk/latocta/100/1/index.html/

http://islisrures.tk/latocta83/100/1/index.html/

http://dhimanneuso.tk/latocta2/100/1/index.html/